# **Visual Studio Developer News**

News

12 月 6 日消息,**微软今天为 Visual Studio 推出了全新的Developer**

Visual Studio 2017 Start Page

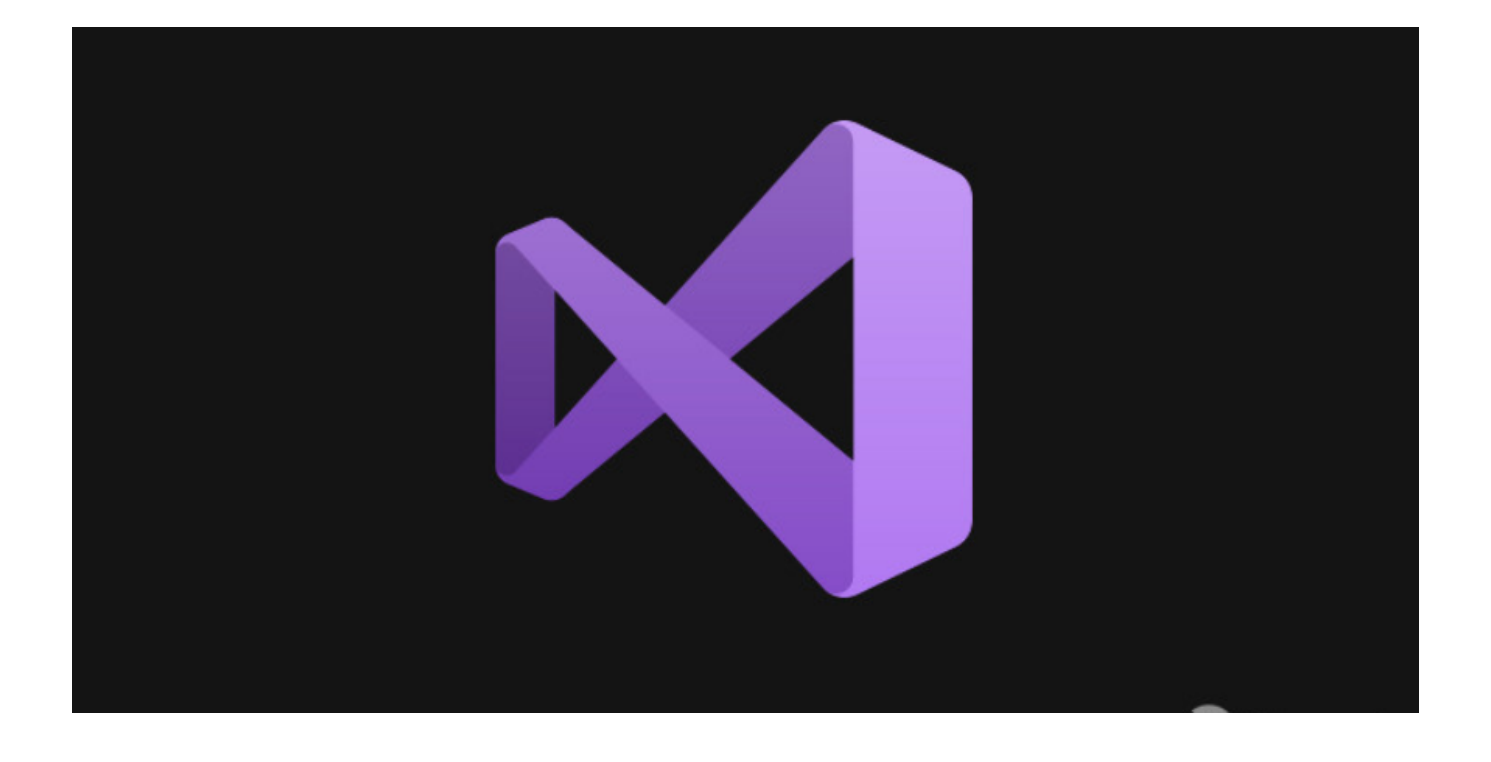

Visual Studio **No. 2018** Solution Explorer

/ Developer  $N$ ews  $C \text{trl} + A \text{lt} + N$ 

Refresh **O** 

61 total

News

### Today

### A deep-dive into WinUI 3 in desktop apps

XAML Islands was our first solution to enable developers to use UWP XAML inside their desktop (Win32) apps. Within a couple of months after the release of XAML Islands....

Windows Developer

### **Preparings Apps for Google Play Android 10 Requirements**

For the Northern Hemisphere, Summer is here! Which means there are some new requirements coming to Google Play when it comes to publishing your apps. Over years there have...

Xamarin

Past week

### **Announcing Entity Framework Core EFCore 5.0 Preview** 6

Today, the Entity Framework Core team announces the sixth preview release of EF Core 5.0. This release includes split queries for related collections, a new "index" attribute....

**Featured News** 

### C++20 Features and Fixes in VS 2019 16.1 through 16.6

We've been busy implementing C++20 features in MSVC's compiler and Standard Library, and migrating the latter to microsoft/STL on GitHub - in fact, we've been so busy that we...

**Featured News** 

### .NET Virtual Events in July

With life gone virtual, there are tons of new ways to take your development skills to the next level! Below are just a few of the amazing online events, streams, and videos to...

**Featured News** 

**News** 

## **News**

61 total

### Today

### A deep-dive into WinUI 3 in desktop apps

XAML Islands was our first solution to enable developers to use UWP XAML inside their desktop (Win32) apps. Within a couple of months after the release of XAML Islands,...

Windows Developer

### Preparings Apps for Google Play Android 10 Requirements

For the Northern Hemisphere, Summer is here! Which means there are some new requirements coming to Google Play when it comes to publishing your apps. Over years there have...

Xamarin

Refresh

### Past week

# Announcing Entity Framework Core EFCore 5.0 Preview

Today, the Entity Framework Core team announces the sixth preview release of EF Core 5.0. This release includes split queries for related collections, a new "index" attribute....

**Featured News** 

### C++20 Features and Fixes in VS 2019 16.1 through 16.6

We've been busy implementing C++20 features in MSVC's compiler and Standard Library, and migrating the latter to microsoft/STL on GitHub - in fact, we've been so busy that we...

**Featured News** 

### **NET Virtual Events in July**

With life gone virtual, there are tons of new ways to take your development skills to the next level! Below are just a few of the amazing online events, streams, and videos to...

**Featured News** 

Developer News Visual .NET Azure C++ DirectX IoT PowerShell Python SQL Studio Server Visual Studio Code

**News** 

本文链接:<https://dqcm.net/zixun/16703390761646.html>